# **DNP 3.0 – Slave**

This driver is used for slave (or server) mode communication with remote IEDs (Intelligent Electronic Devices) using Level 2 DNP 3.0 protocol in master (or client) mode. Communication can be established through a multi-point serial channel or a LAN using Ethernet and TCP-IP. In the latter case, each IED has an IP address..

# Summary

**Communication Driver Name:** DNP30S

**Implementation DLL:** T.ProtocolDriver.DNP30S.dll

**Protocol:** DNP3.0 Slave standard protocol

**Interface:** TCP/IP or Serial

**IEDs types supported:** Any DNP 3.0-compatilble IED in master (or client) mode

**Communication block size:** Maximum 250 bytes, FT 1.2 format

**Protocol Options:** "LinkConfirm" mode and master station address

**Multi-threading:** User defined, five threads per communication node by default

**Max number of nodes:** User defined

**PC Hardware requirements:** Standard PC Ethernet interface board, RS485 or RS232 port

## **Data Objects Supported**

The table below shows the DNP objects and variants supported by this implementation.

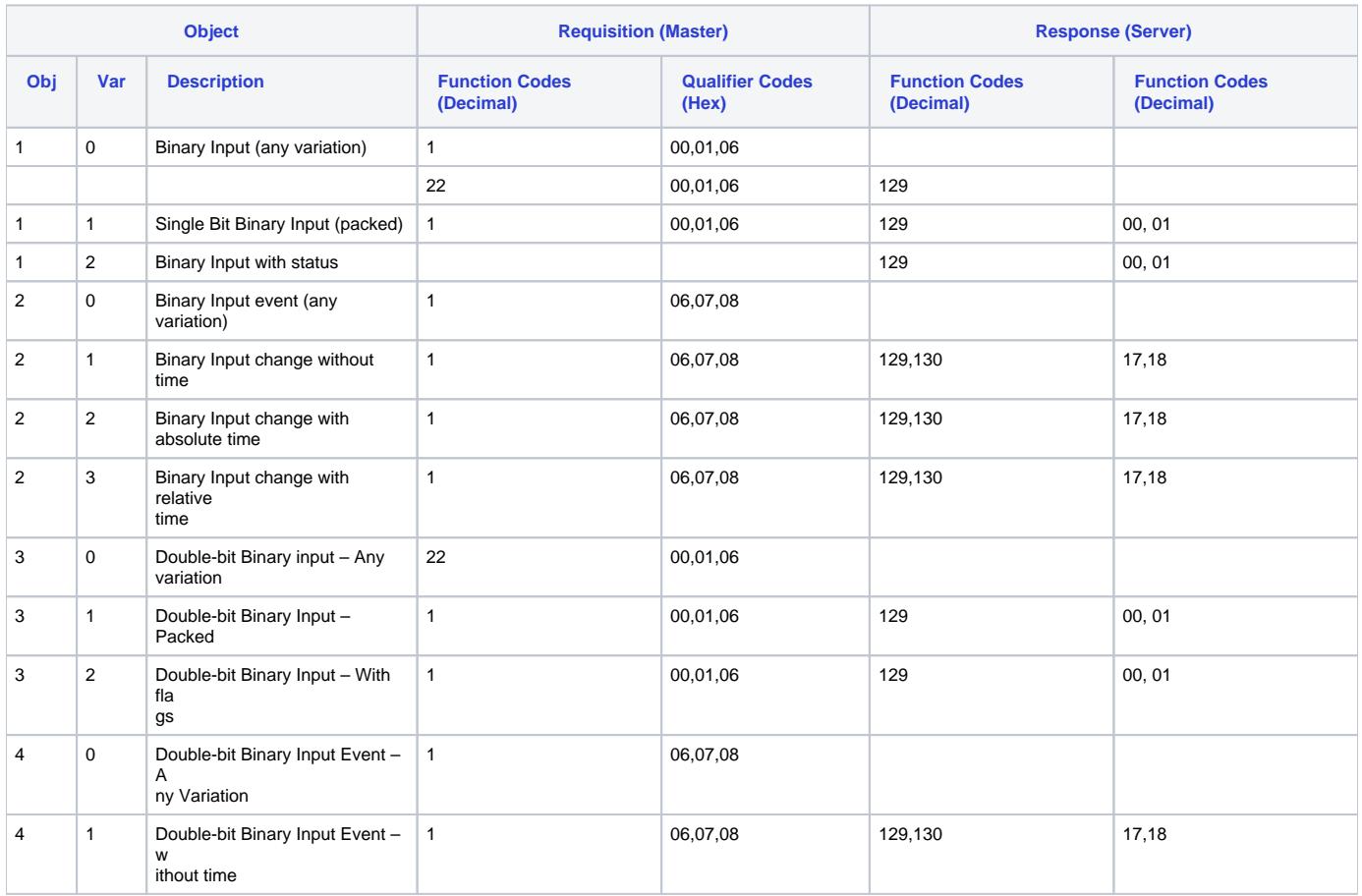

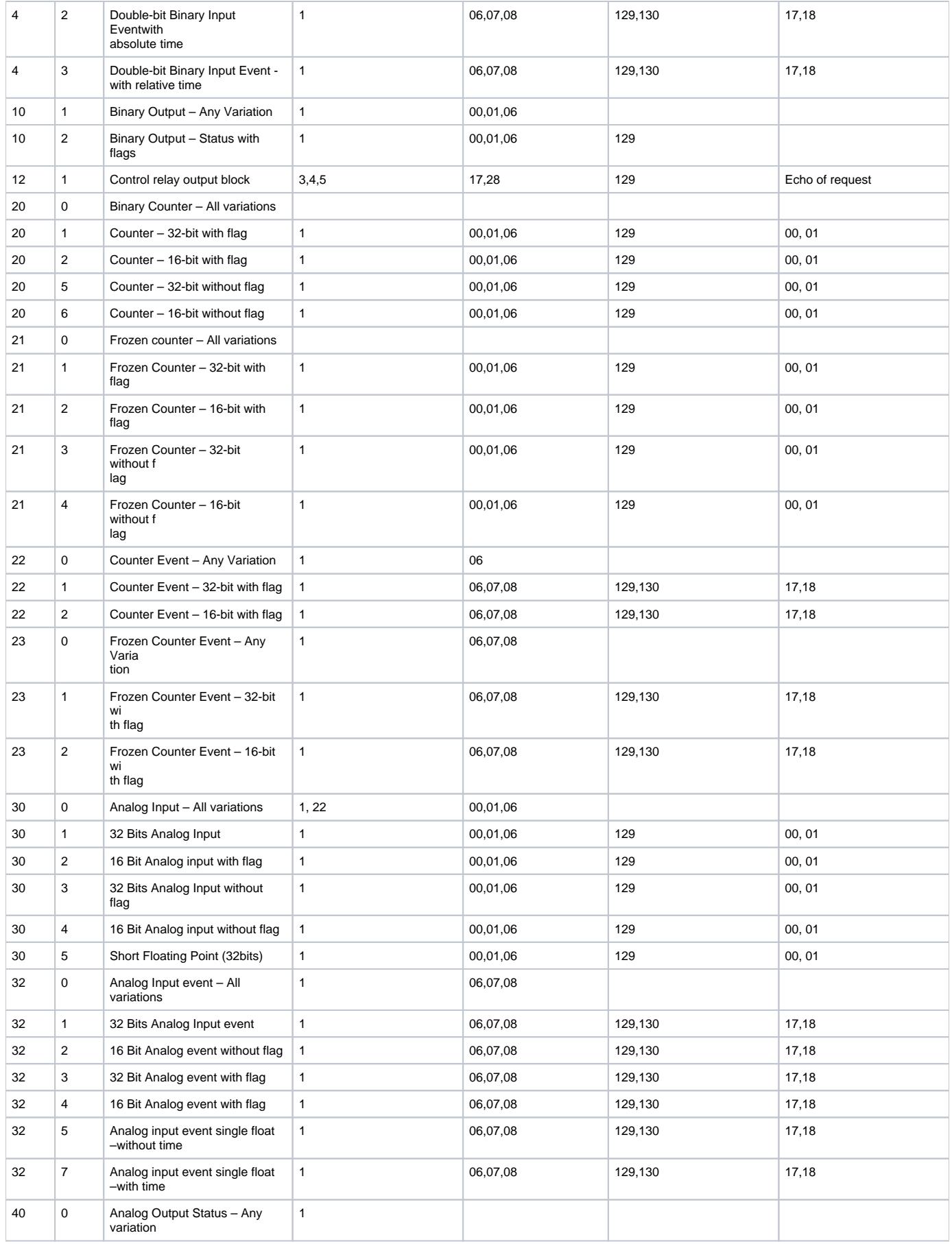

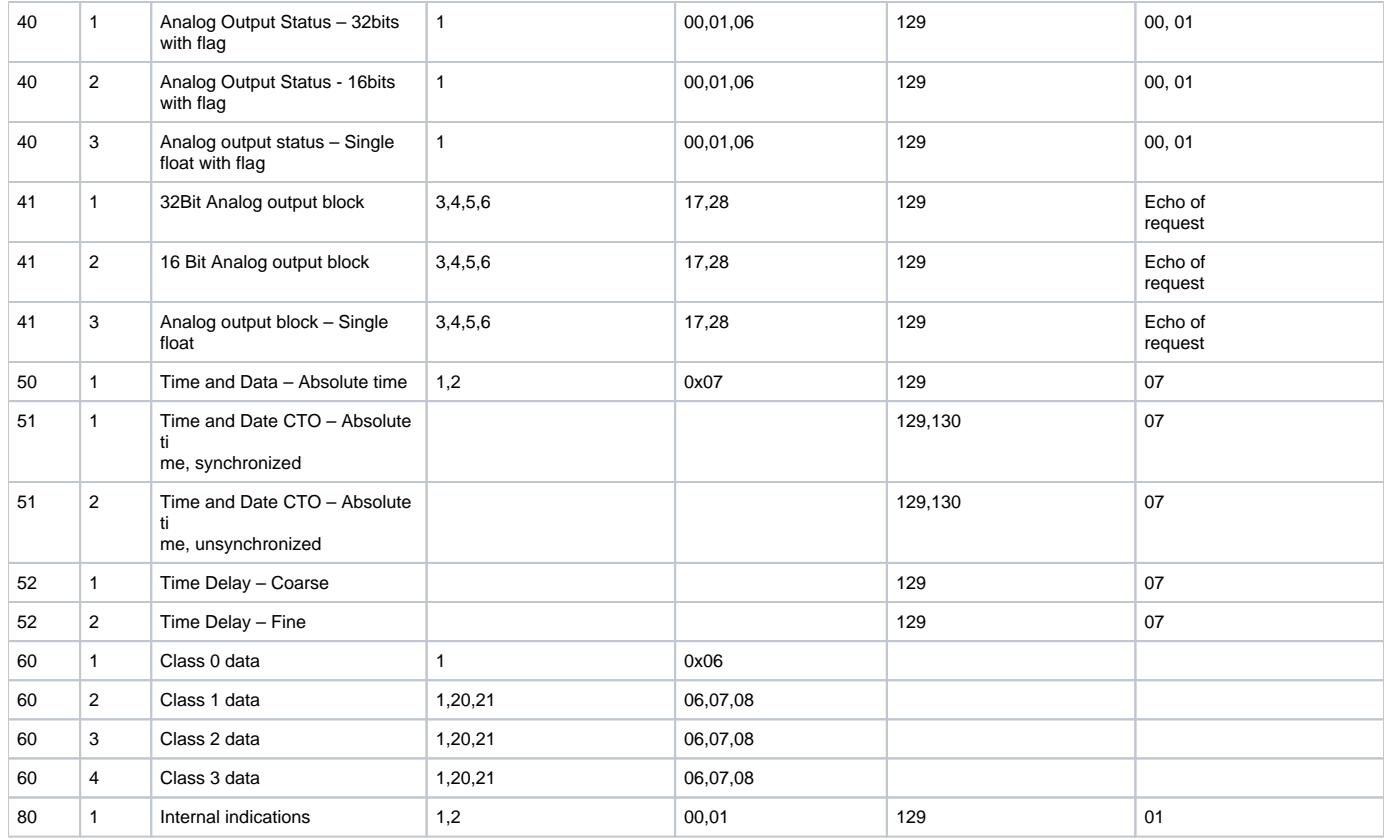

In master mode protocol implementation, the master only performs the requests highlighted in blue. The server equipment responds using the answers highlighted in yellow. Note that it is up to the server equipment to decide how to respond and the master must support all the features of level 2 to be used as a possible answer.

The objects, object variations, function codes and qualifiers have their standard meanings in DNP. Tables with the function code and qualifiers are shown below:

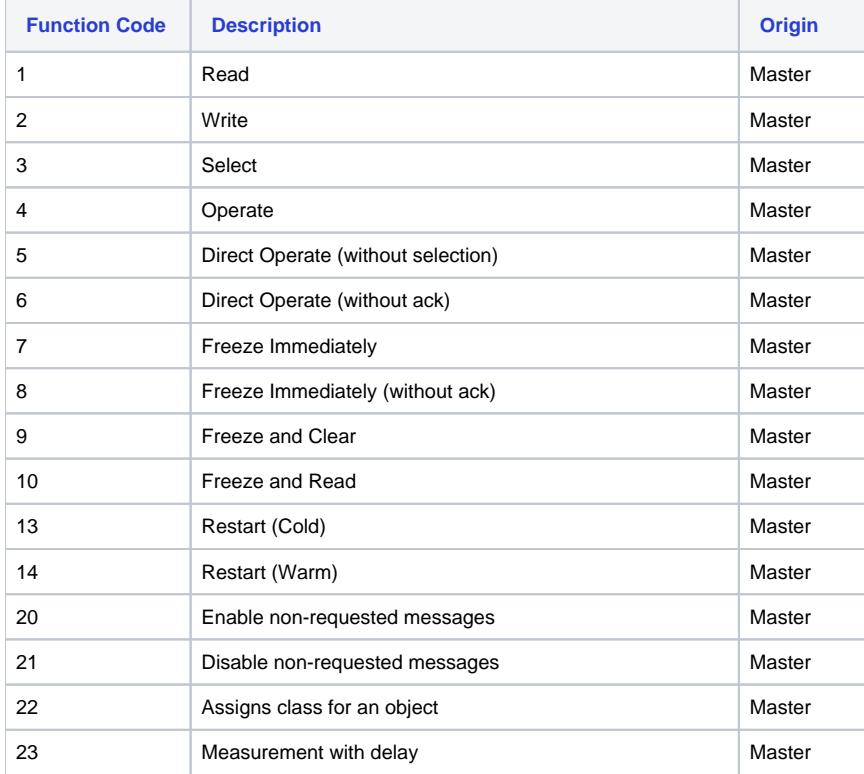

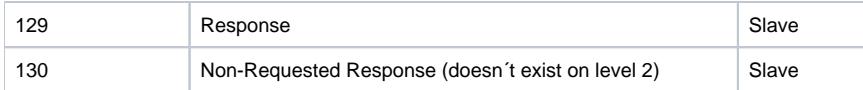

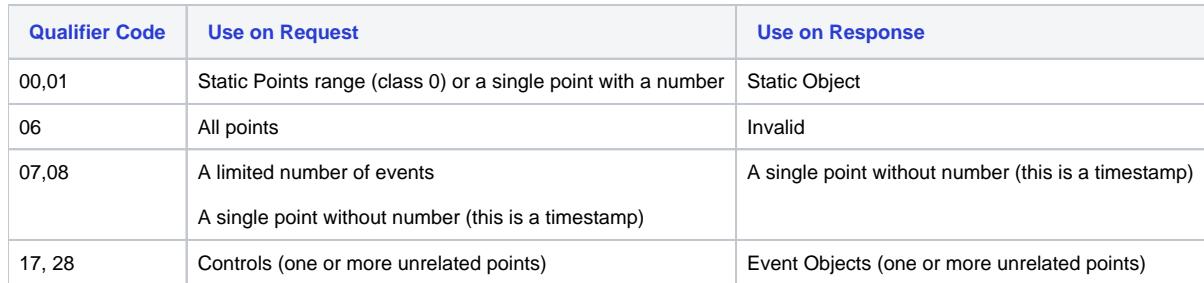

DNP has the concept of data classes, with four classes defined:

**Class 0 :** Corresponds to the static points, analog or digital. Its content is the value of an analog or digital variable, input or output in a given time;

**Class 1, 2 and 3 :** Events corresponding to class 0 variable transitions, state transitions or internal relay situations that causes an event.

A common practice in DNP IEDs is to associate the state variation of digital variables or the dead band pass of analog variables with class 1, 2 or 3 events. Thus, modifying the state/value of these variables will cause events to be transmitted at the request of the respective classes of events (60/2, 60/3 and 60/4). Periodically, a class 0 reading (60/1) may be requested for checking integrity.

# **Note**

- In this implementation, it is automatically assumed that BI-type digital variables, when altered, will be sent as Class 1, in Object 2 with variation 2 format (Binary input with time stamp).
- In this implementation, it is automatically assumed that AI and AIF analog variables, when altered, will be sent as Class 2, in Object 30 with variation 3 format for AI and in Object 30 with variation 5 format for AIF.

#### **General Operation**

The normal slave sequence operation is shown below.

- If necessary during installation, the master must send a synchronization message (50,1) periodically. The date and time received will be interpreted as UCT (or GMT) and will be used to change the host computer's clock;
- When starting execution, IIN flags will be sent on the first answer messages to indicate IED restarted. The master must then execute a "clear device flag" (80/1) to clear this indication;
- Every time there is an alteration of the digital or analog state configured in the POINTS table, with A cessType set as R eadWrite , an event message will be sent as Class 1 or Class 2. If there is a point in which no event is desired, use A cessType = Read for it.
- When slave mode receives a digital or analog output command request, it sends the respective requisition to the IED through software (12/1 or 41 /2);

# CHANNEL SETTINGS

#### **Protocol Options**

**LinkConfirmMode** – Protocol mode in which, in link layer, all requests should be confirmed by the remote IED. The default content is "Enabled."

**MasterStationID** - A univocal number between 1 and 65534 corresponding to the master station address. This way, the master informs its own address to the slave when sending it a message. Some slaves reply to the master disregarding this number, while others demand that the address declared on the slave match the one from the master. The default for this field is "65534."

Password for commands : In order to increase the security in sending commands, normally initiated only by a change in the state of a tag, it is possible to specify in the Client modules a password of up to 9 digits for the command. Here in this server module you must specify the password to generate the command for the Client module that will actually send the command to the field. This password must be the same as that used by the module sender of this command.

**Logging Level** – You can choose from this list the logging mode created by the communication module.

**Logging Level**

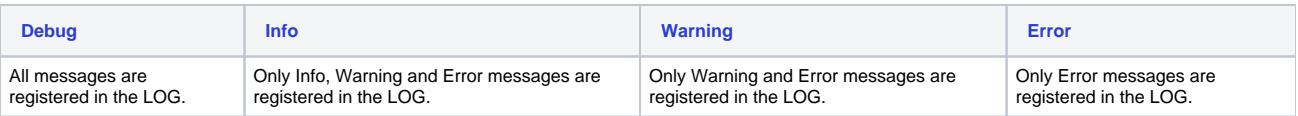

Get analog changes by sample - Alternatively to the mode of receiving changes of tag values, by using AccessType with WriteEventEnable, there's an option to use, by the communication module, the sampling mode of changes occurred in tags. In this mode, the current values are checked against the last values sent periodically. This way only the change is considered, and the new value is sent to the client, if the absolute difference between the current value and the last one sent is greater than the Deadband attribute of the tag. To use this mode you must use the AccessType in the Points table, for these measurement tags, with WriteEventEnable disabled.

**Max time to send analog changes (ms)** - If you use the Get analog changes by sampling mode, this is the time to be used as the interval between two samples. The default time is set to 3 seconds.

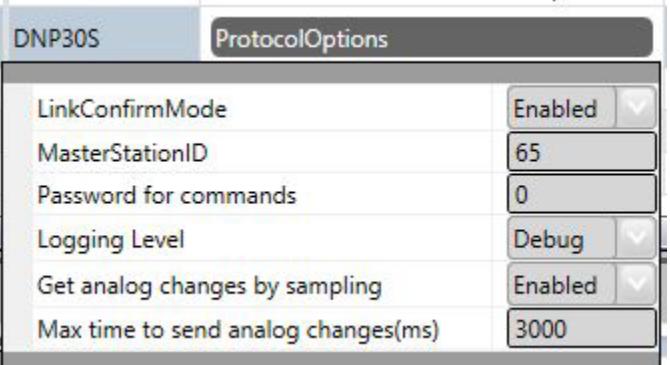

# **Settings**

Serial Channel:

- Com: Communication Port used on the computer;
- BaudRate
- DataBits: 8
- StopBits: 1 or 2 • Parity: None, Even, Odd;
- DTR: on, off
- RTS: on, off
- CTS: on, off;
- Port configuration must be compatible between master and slave IEDs.

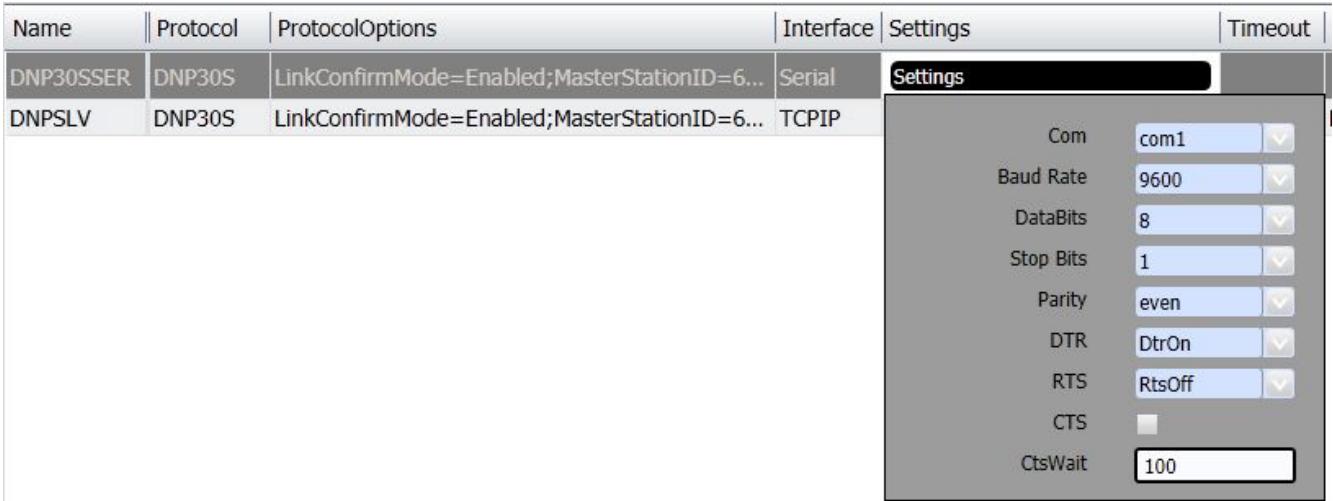

- **ServerMode and AcceptUnsolicited :** Preset and cannot be changed; ٠
- $\bullet$ **ListeningPort:** The port of the computer where this slave channel will accept connections is defined here.
- **MaxSimultaneousConnections:** Must be 1.
- **ShareNodeSameIP :** Accepts IED with the same IP.

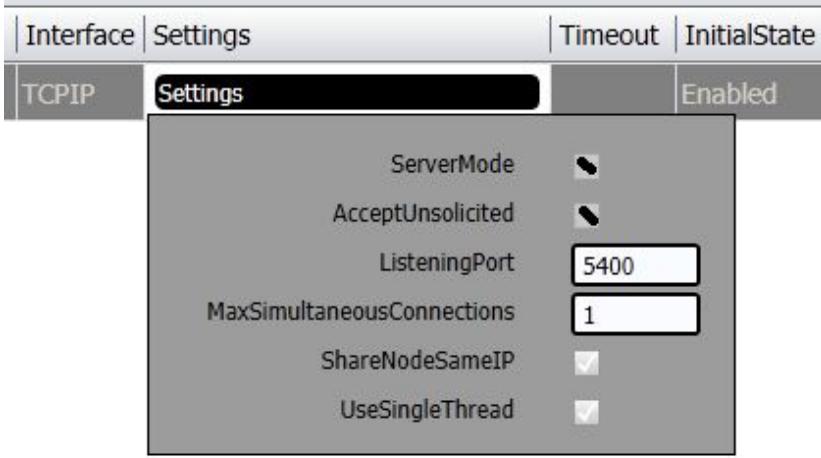

#### **Timeout**

Defines limit times for transmission and reception of message characters and the number of retries.

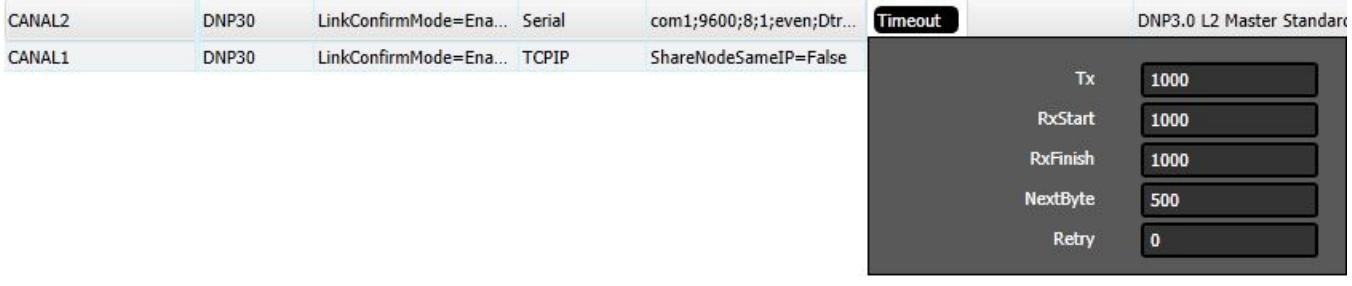

#### **Initial State**

Defines how the channel will initiate: enabled or disabled. If the channel is disabled, no message will be sent or received through it. In other words, the channel will be deactivated.

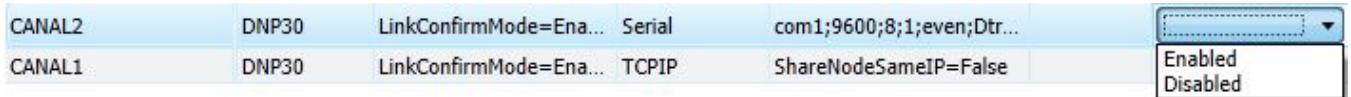

# Nodes Settings

Each node represents a remote station (IED). The user can configure multiple workstations into a single channel for serial communication. In the case of TCP-IP communication, only one node is supported for each channel. In this case, you must set as many channels as there are nodes.

#### **Nodes Data (Primary and Backup)**

Attribute set associated with the node (channel), which refers to its address and other attributes presented below:

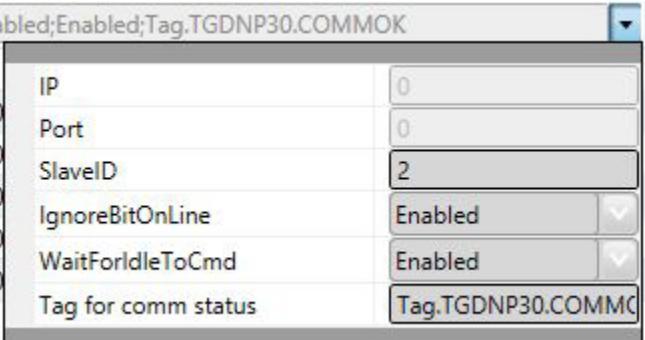

For TCP-IP Communication:

**IP Address –** Not used

**Port** – Not used

For both TCP-IP and Serial:

**SlaveID –** Slave station address, defined by this channel.

**IgnoreBitOnLine** – If "enabled," it indicates the driver must ignore the "BitOnLine" indication which is inserted by the IED when a failure or normality occurs at a point, according to the IED criteria.

.

**WaitForIdleToCmd –** If "enabled," it indicates that a command should only be sent when the sampled communication is at rest, i.e., is not happening.

**Tag for Comm status -** This field can indicate the name of an existing tag in the project to show success/failure in communication from a functional point of view. The module waits for a maximum of Timeout milliseconds (defined in Protocol Options, above) for receiving a request from the client. In case of failure, the value of this tag will be set to ZERO. In case of success, the value will be set as ONE.

## Points Settings

#### **General**

Points can be input or output points.

Entry points, i.e. points that are acquired through the protocol, have basically two main parameters: point type and address.

Output points, used for remote controls, have besides the type and address, a parameter (ControlCode) for specifying the output operation. On SCADA, given an IED address map, address numbers must be unique for points of the same type.

Point states or point values are reported by IED through Information Objects defined in the standard. These objects have variations such as with or without "timestamp." Every time the IED reports an Information Object with a "timestamp," this will be listed on SCADA as an attribute of the point that corresponds to this object. When there is no "timestamp," SCADA will fill it with the current time of the computer hosting SCADA.

SCADA communication module on Server mode implements:

- Responses to requests to read digital points;
- Responses to requests to read analog variables;
- Responses to requests for meter reading;
- Command request execution of digital and analog points.

#### **Point Types**

The implemented SCADA point types, listed below, are defined based on the data objects set out in the standard. For each type of point, whichever the object variation received on the IED might be, with or without a flag or a timestamp, the values acquired will be placed in points with the types listed below. In the **Points** table, the " **Address** " field is used to choose the type of point and to specify its address.

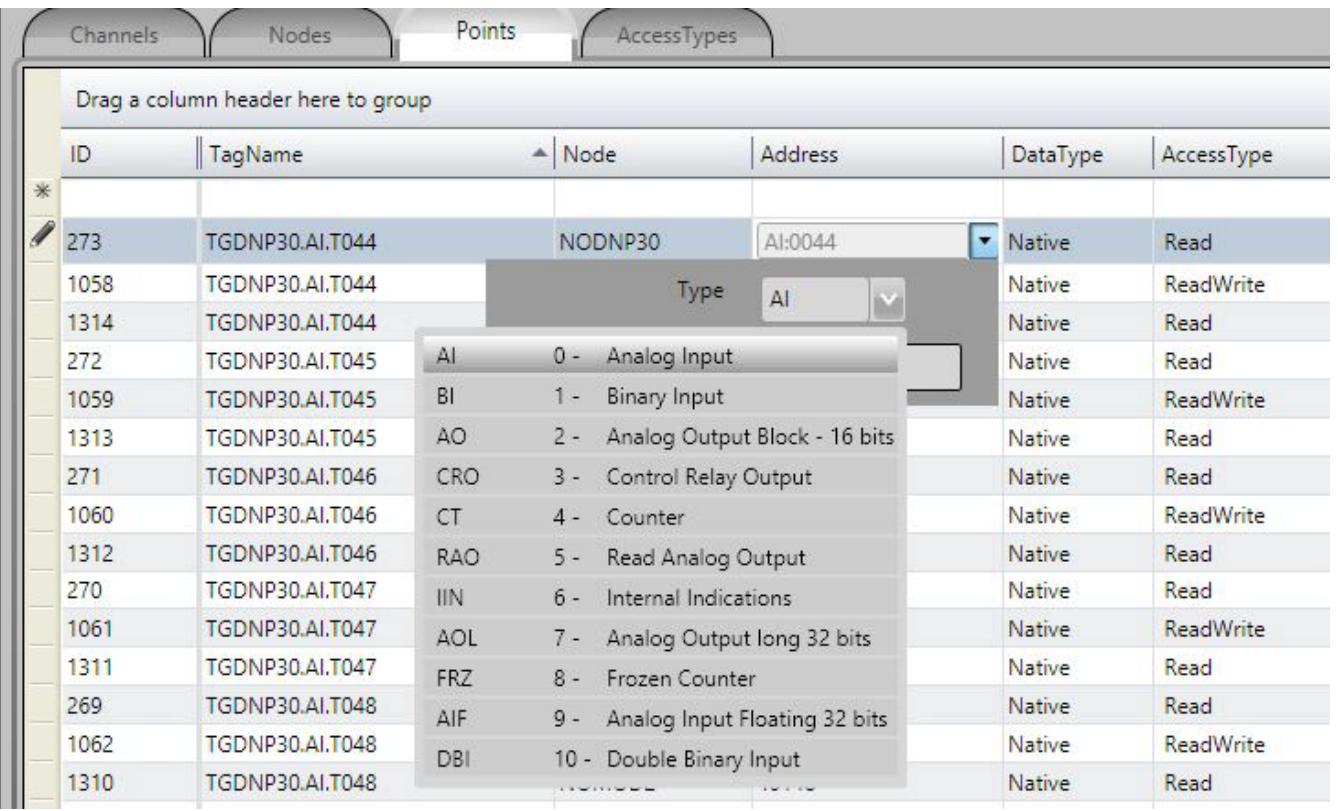

**AI - Analog Input** Scalar analog measurement used for transmission of analog quantities. The tag data with this type of point is sent through object 32 variation 1, when sent as events; when sending by class 0 (static), it uses object 30 variation 1.They are 32-bit integer numbers without timestamp.

**BI - Binary Input** Simple bitwise input point, value 0 or 1. The data of tags with this type of point is sent through object 2 variation 2, when by reason of change (event), with timestamp, or through object 2 var. 1, when for general reading (class 0).

DBI - Double-bit Binary Input Double binary input point, value between 0 and 3. The tag data with this type of point is sent through object 3 and variation 2, when by reason of change (event), with timestamp, or through object 3 var. 1, when for general reading (class 0).

**RAO - Read Analog Output** Not used in the implementation of slave mode.

**CRO - Control Relay Output** Digital output point used to receive switch and breaker commands. The DNP 12 object, including the Control Code (8 bits), is expected to indicate the type of command and execution details. When registering these points in slave mode, it is necessary to define a control code that is identical to the one that will be sent by the Master IED, in order to identify the tag used in the Slave. The slave only executes the change of the value of the SCADA point. In order for the command to reach its final destination in an IED, the affected tag must be used by another Client protocol, which will send it to the IED. In the case of control of switches and circuit breakers it is recommended that two tags be used: one for Trip and one for Close. The possible values received from the client are shown in the table below with their associated actions:

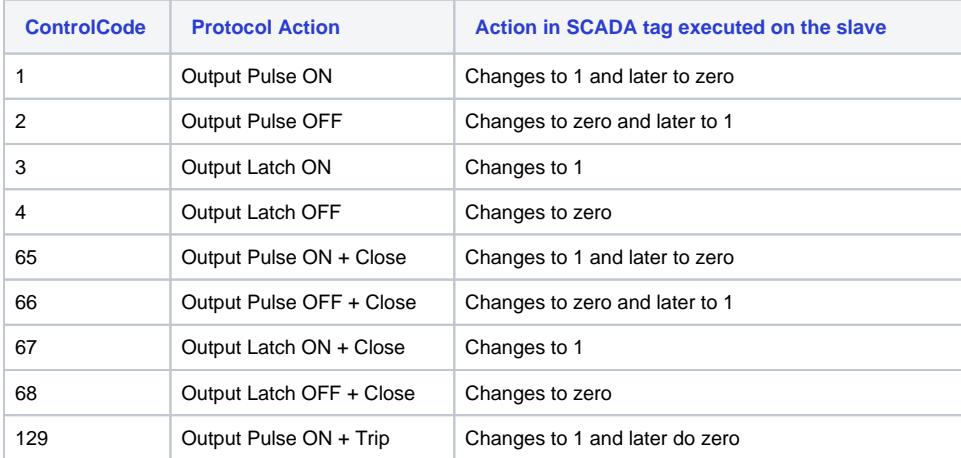

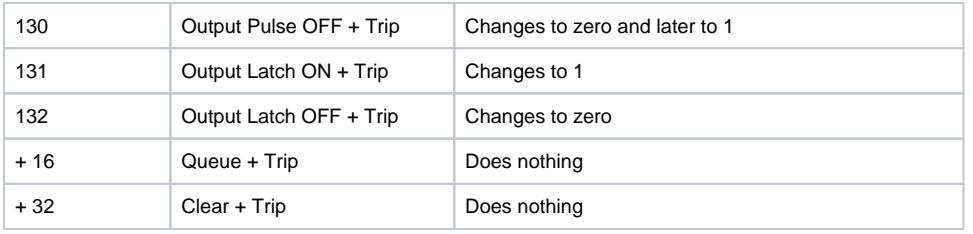

**CT – Counter** Binary counter of 16 or 32 bits, received from the IEDs through objects 20 and all their variations. This number has the last state of counter, at the instant it is read.

**FRZ - Frozen Counter** Binary counter of 32 bits, sent through an object 21 variation 1, which contains the information of a counter used as a tag.

**AO - Analog Output Status or Block (16bits)** When this slave mode receives a message with a writing Function Code (2 = Write or 4 = Operate or 5 = DirectOperate) and this object 41 (required value to be reached on the analog output) on its 2 variations (16 bits), this value is written on the tag defined by the POINTS table for the address received on the object.

**AOL - Analog Output Long (32 bits)** When this slave mode receives a message with a writing Function Code (2 = Write) and this object 41 (required

value to be reached on the analog output) on its 1 variation (32 bits), this value is written on the tag defined by the POINTS table for the address received on the object.

**AIF - Analog Input Floating (32 bits)** Measurement used for analog transmission of analog quantities. Tags with this type must be identified as real on SCADA. Their value is sent through object 30 with variation 5, when sending static by class 0, or using object 32 variation 5 when sent as event changes.. These are floating point numbers with 32 or 64 bits, IEEE-754 format.

**IIN - Internal Indications** As a standard of this protocol, the Internal Indications statuses or the command answer statuses are sent in every slave answer message, for client use. The following table shows the format of these two 16-bit words.

#### **IIN: 16 bits sent in every slave answer with control data - Address: 65000**

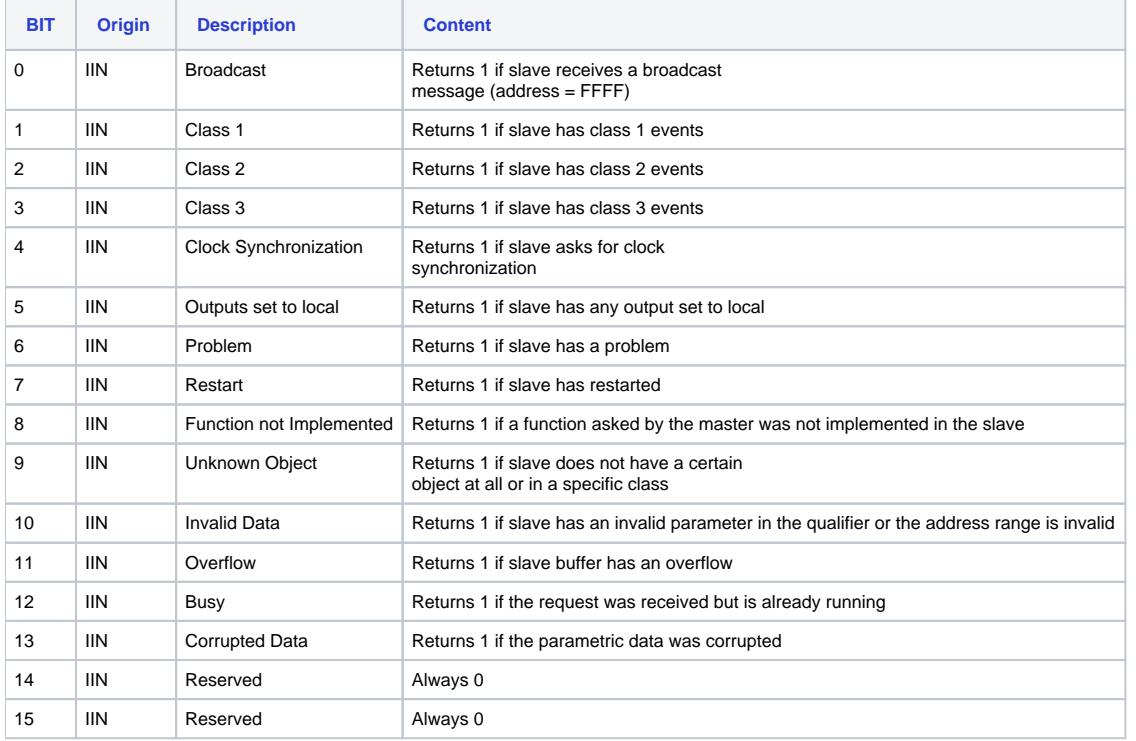

#### **Status field: 8 bits sent as an answer to a command. Address: 65001**

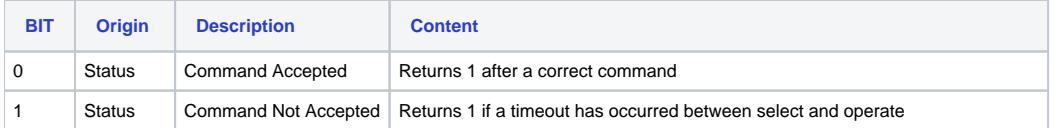

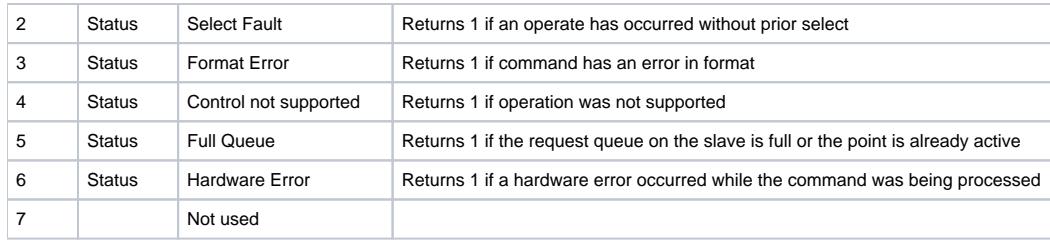

# **Point Types**

The **Address** field to be filled in when registering a point is what the standard calls "Index." It consists of a 16-bit number that is the indicative index [0 to n-1] of each of the points of the same type mapped within the IED.

For example purposes, a points table filled with several types of points is presented below. The digital output type points (CRO), as mentioned above, have their control code, besides the address.

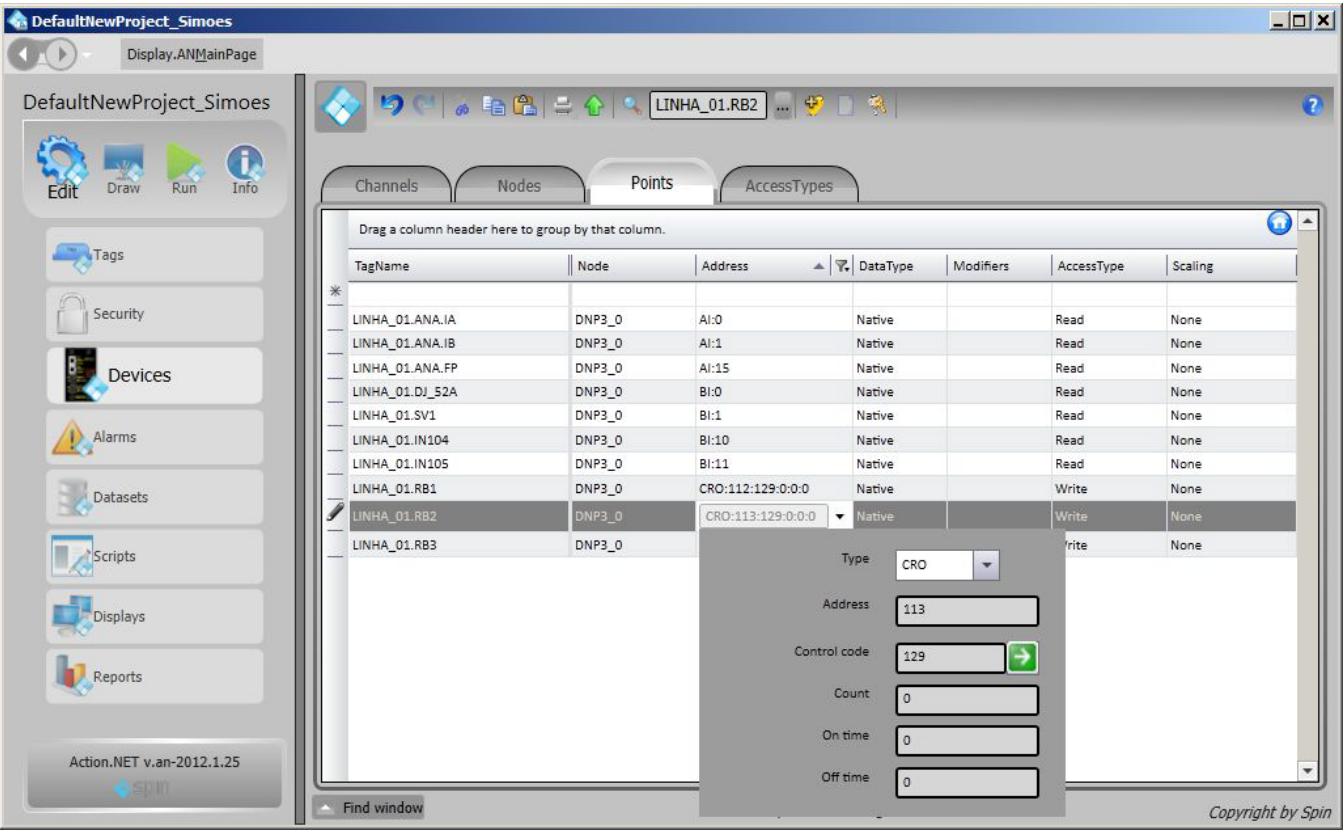

To implement discrete digital input points, it is enough to use the "Bit" attribute of a tag for each of the points that define the discrete digital input value. Therefore, for example, a switch with two contacts that define its state:

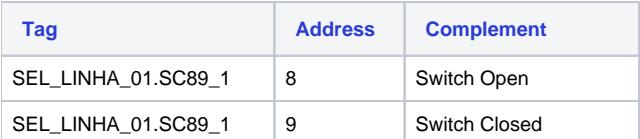

This is defined as an AnalogInt Tag and the Bit attribute of this 16-bit variable (AnalogInt) is used on the node table to address two points, as in the figure below:

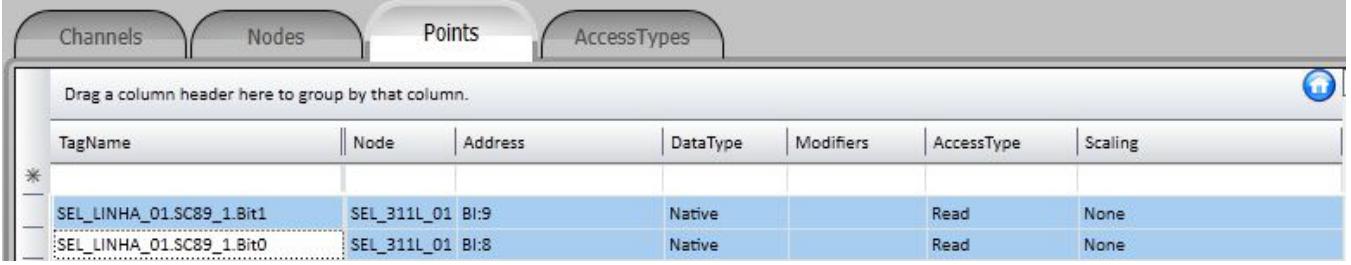

The values assumed by the SEL\_LINHA\_01.SC89\_1 variable will be:

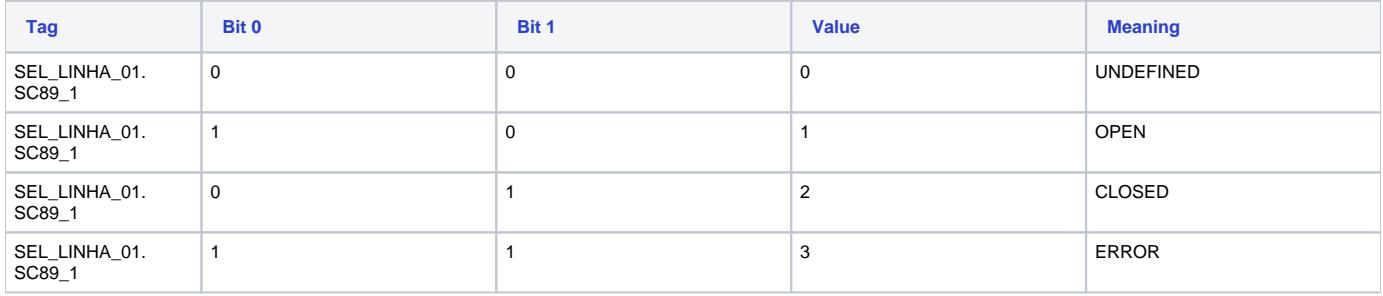

## **Access Type**

Since this is a communication module in client mode, it requires a few characteristics of its own for parametrization of the Access Type field in the Points table:

For reading or command reception-type points (using writeEventsEnable, for getting tag changes):

- ReadOnStartup= On;
- ReadPooling= Never;
- WriteEvent= Changed;
- AccepUnsolictited = On;

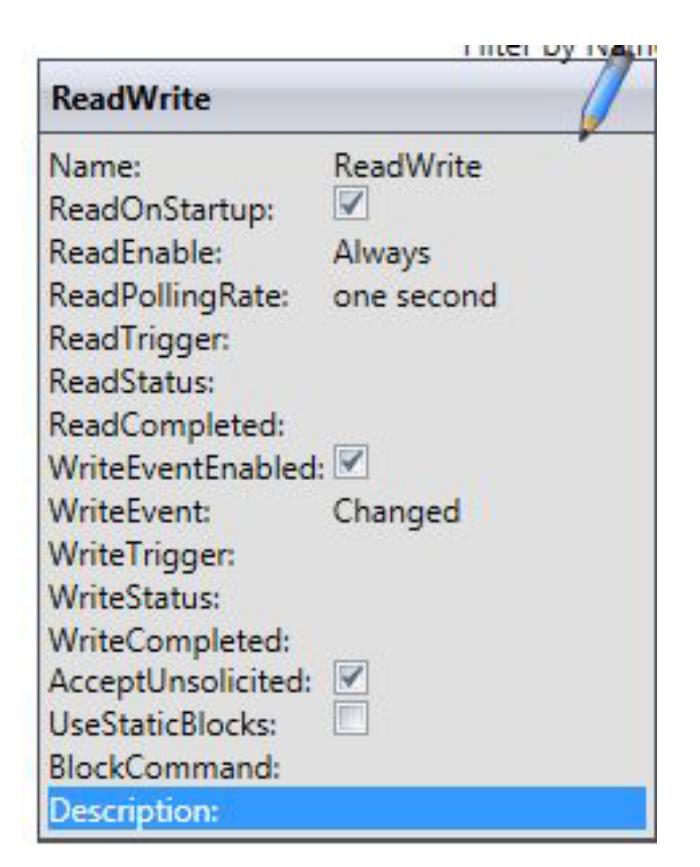

For measure-type points (analog) - (Using get analog changes by sampling: Option Get analog changes by sampling):

- Point type AI. AIF, CT EAO and FRZ.
- Use WriteEventEnable = false: as shown in the SlaveAna picture below:

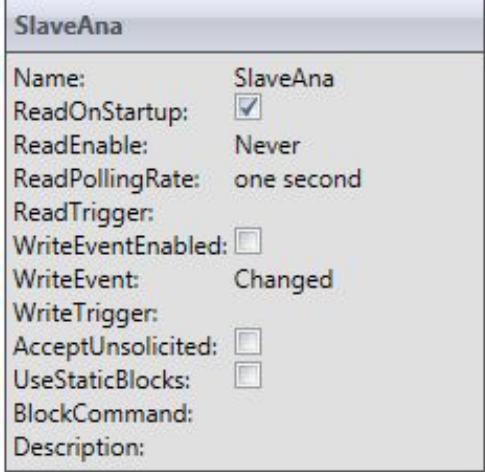

For command-type points:

Access Type must be defined ( as shown in the WriteSlave picture below )

- $\circ$  ReadPooling = Never;
- WriteEventEnable = off
- WriteEvent= Changed;

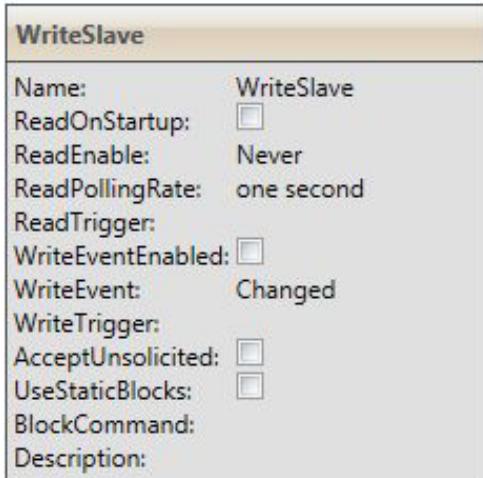